## **Gliederung**

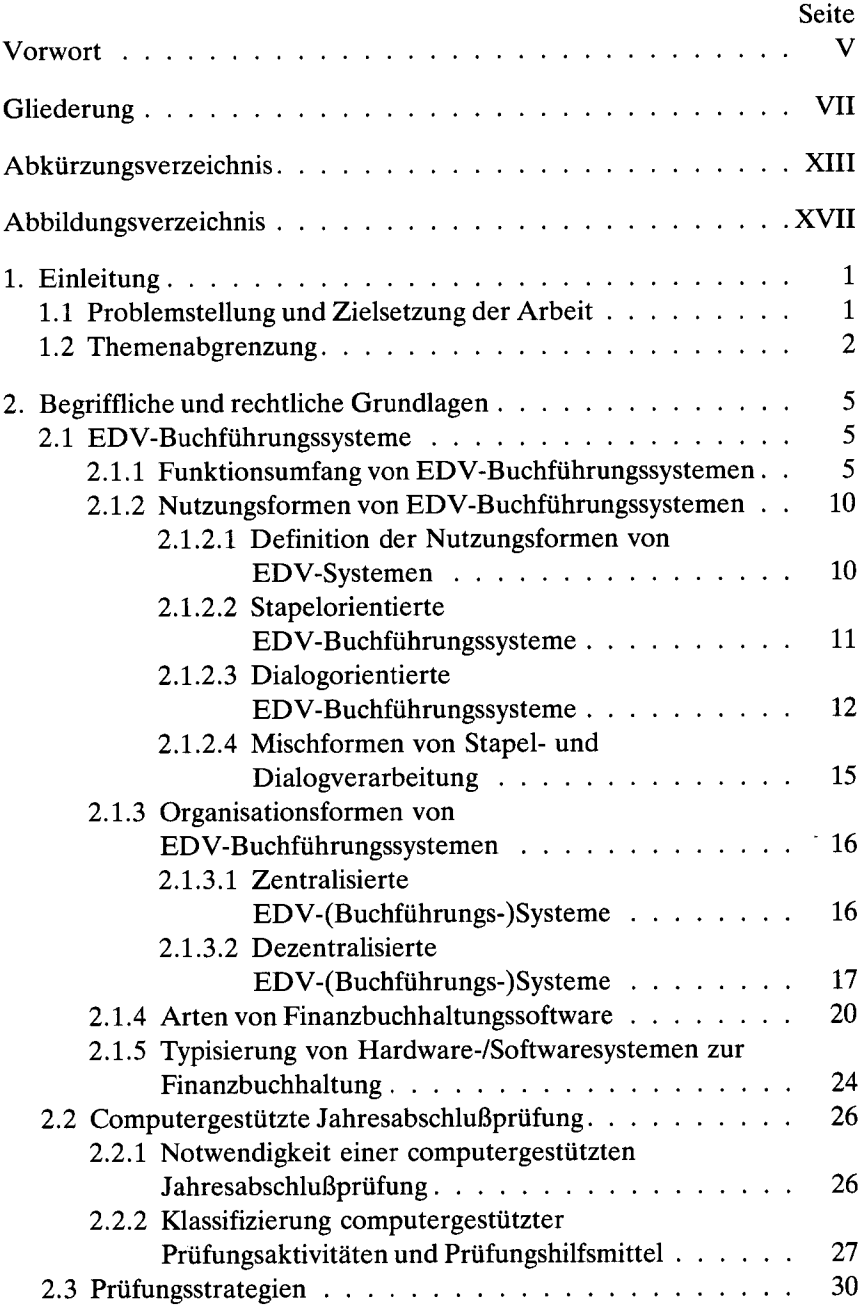

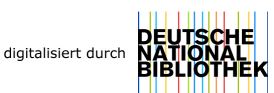

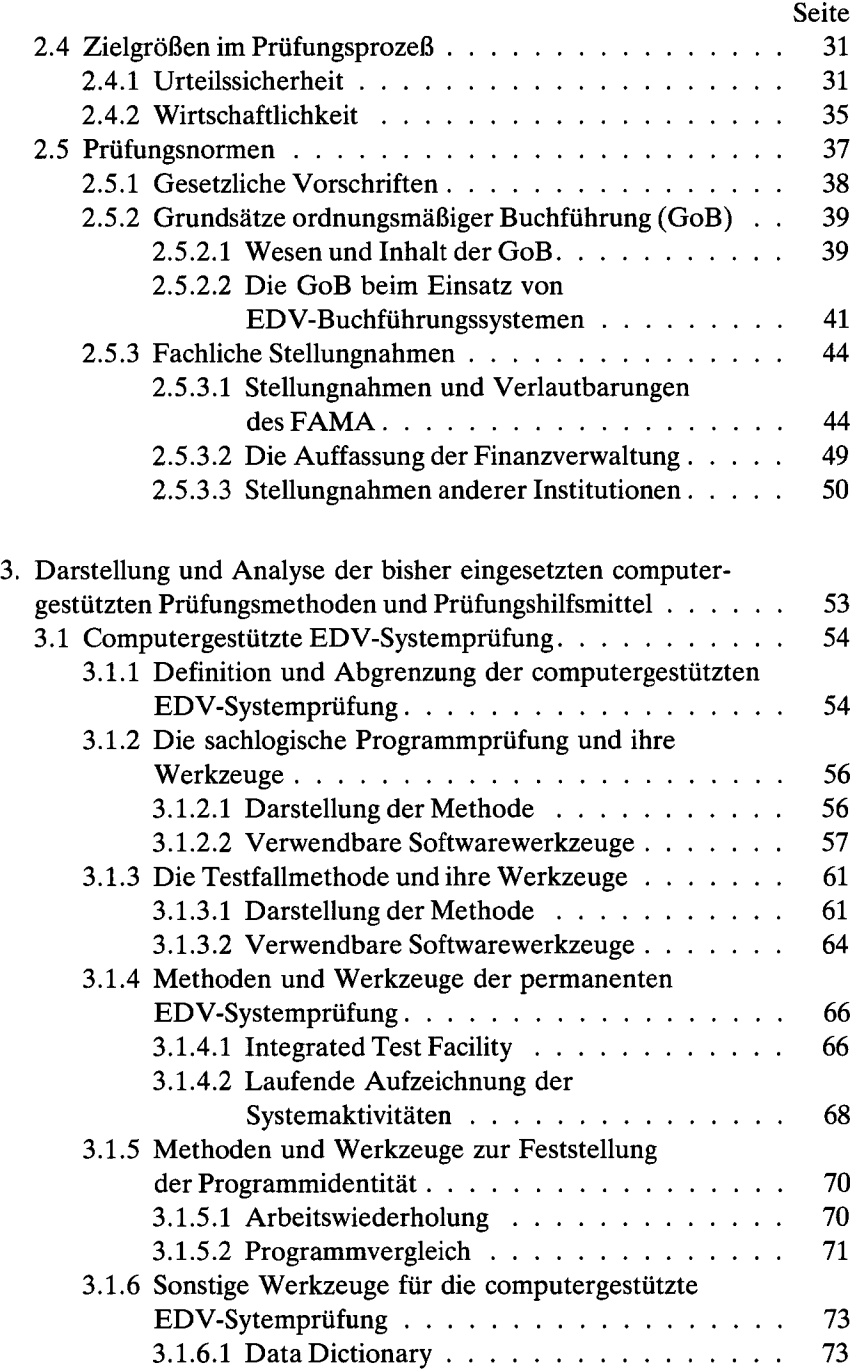

l,

## Seite

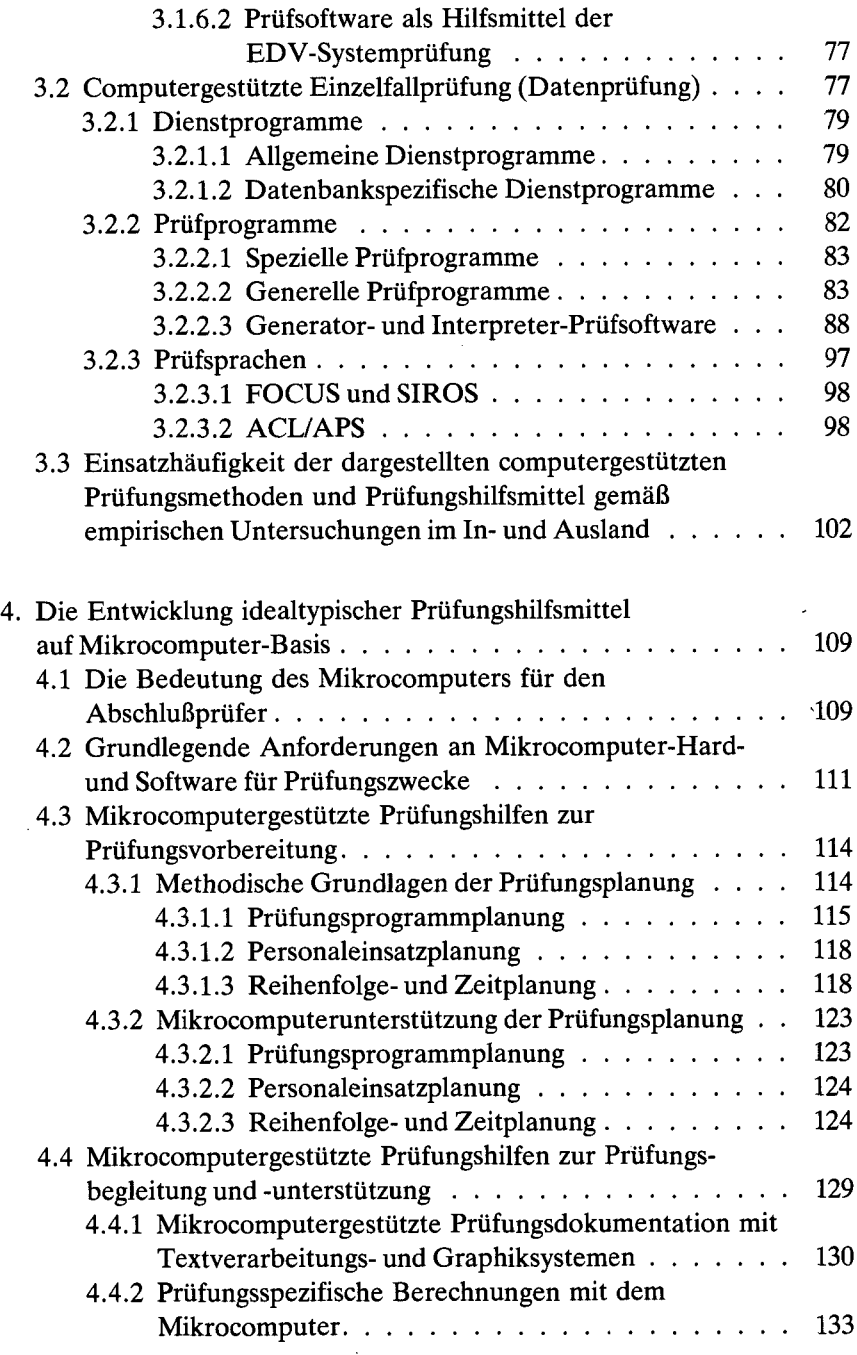

l,

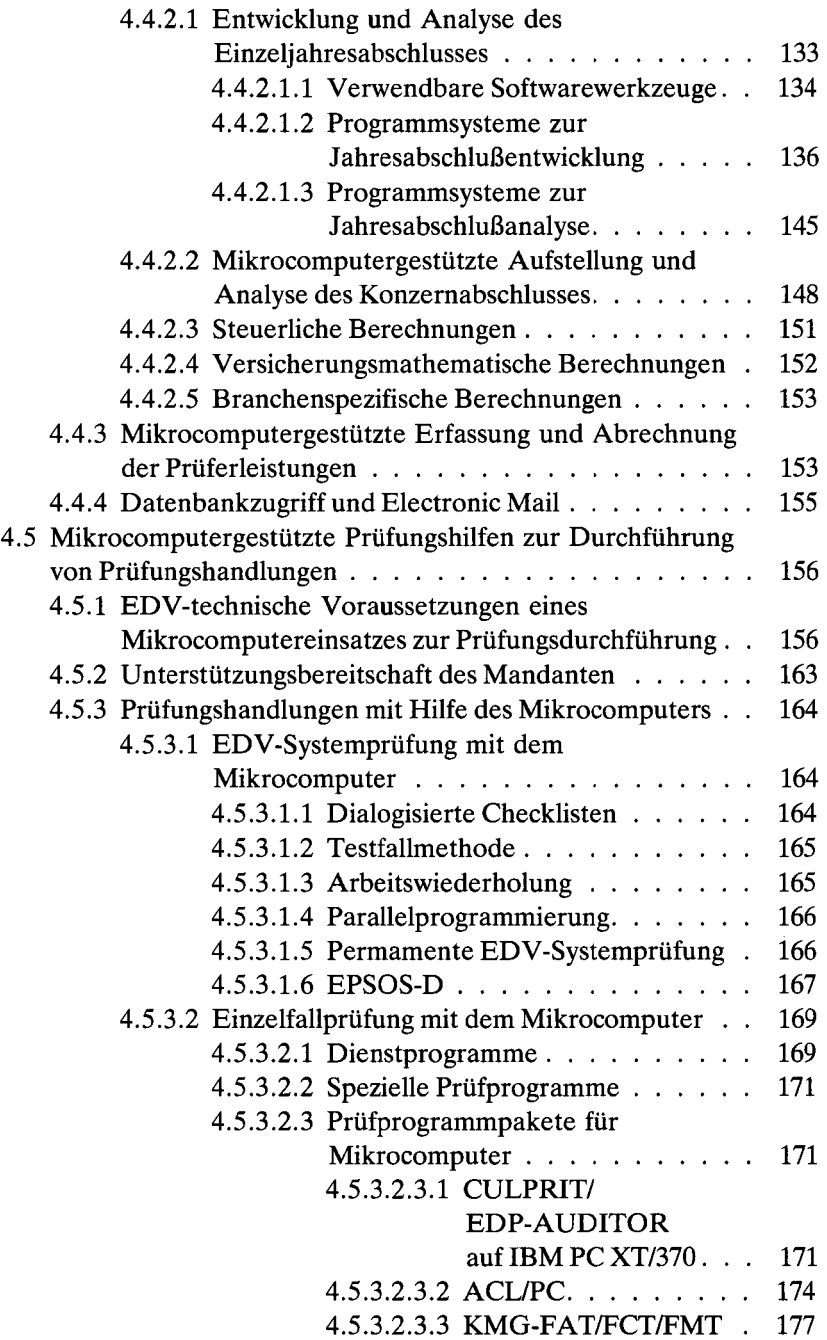

 $\sim$ 

 $\hat{\boldsymbol{\theta}}$ 

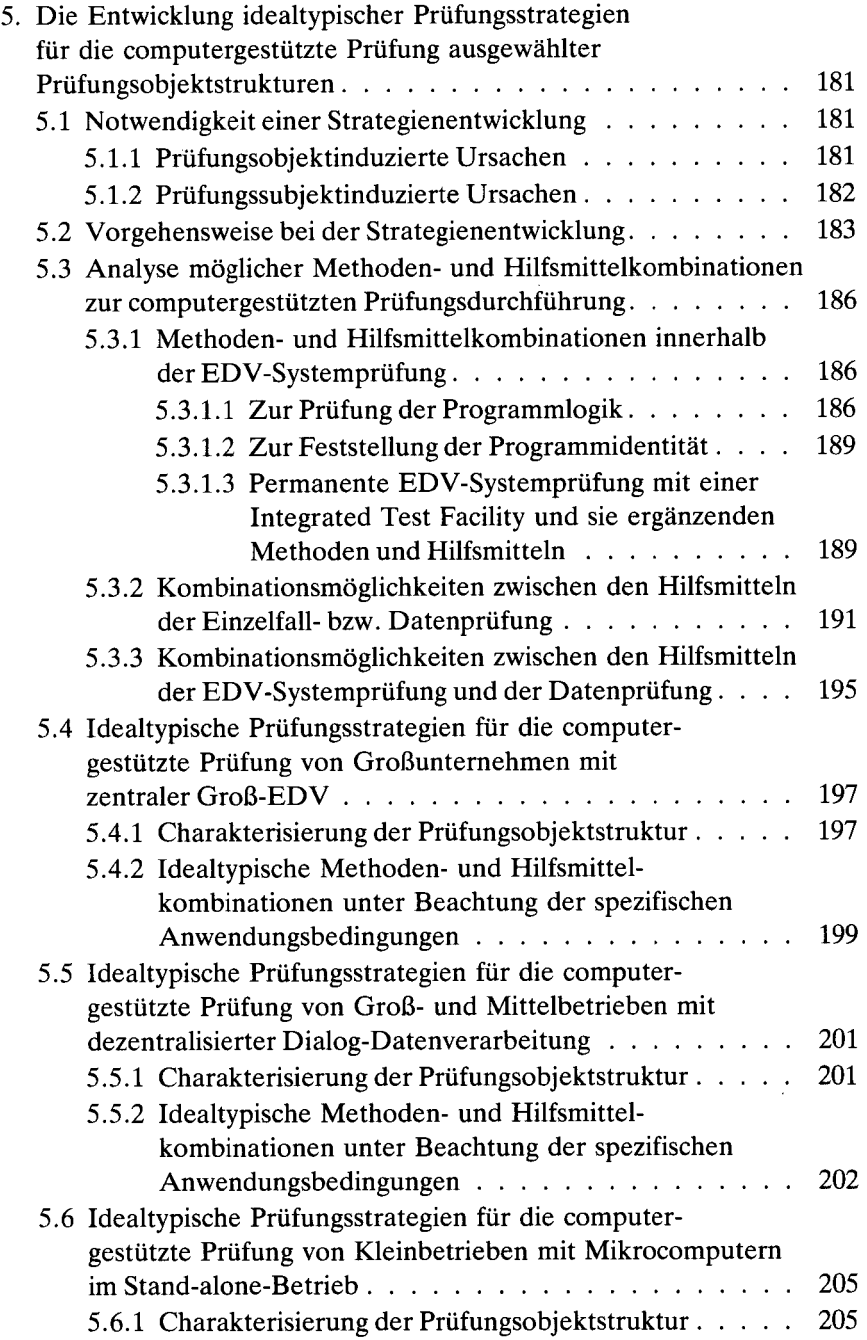

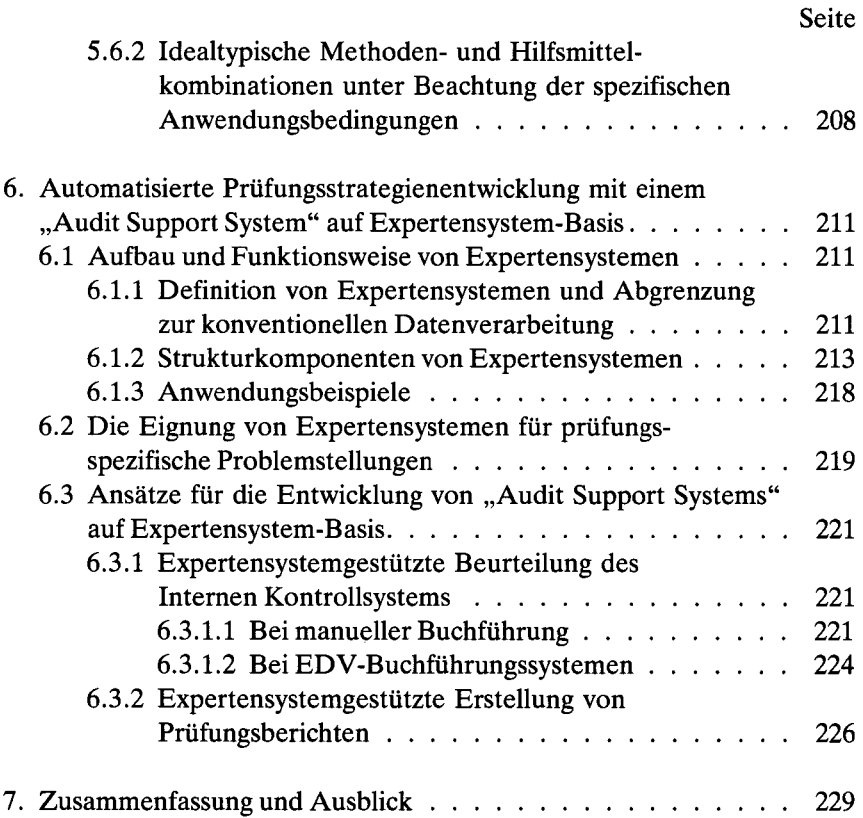

## **Anhang:**

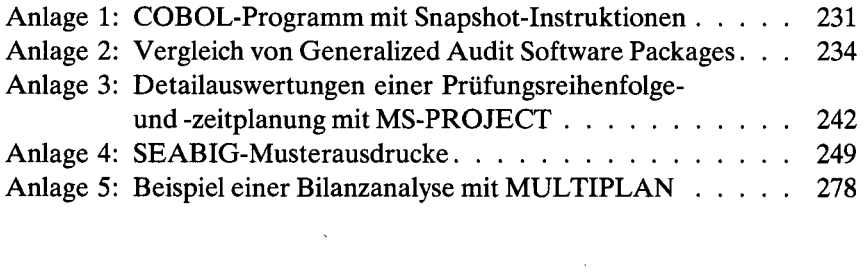

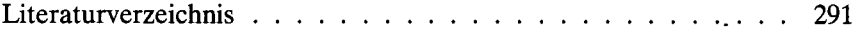

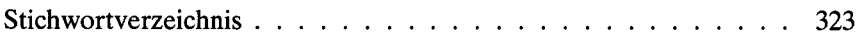